SERVICIO AGRÍCOLA Y GANADERO

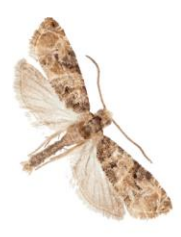

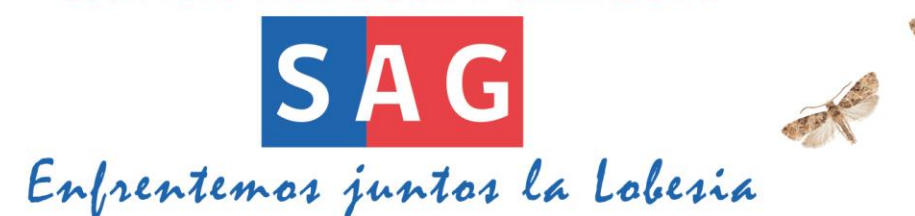

## **¡ATENCION!**

## **Inicio de Aplicaciones contra** *Lobesia botrana* **Tercera Generación REGION DEL MAULE Zona de Alerta: 5**

## **Fecha inicio: viernes 9 de febrero 2018.**

El Programa Nacional de *Lobesia botrana* (PNLb) informa que a contar del viernes 9 de febrero, se podrán realizar las aplicaciones para controlar la plaga en la tercera generación en los **predios de vid, arándanos y ciruelos que se encuentren dentro del área de control**.

En predios donde se implementen programas convencionales u orgánicos, se deberá realizar las aplicaciones necesarias para cubrir **30 días de forma ininterrumpida desde el inicio de la primera aplicación realizada, según los períodos de protección de cada insecticida.** Con el fin de que no haya momentos de desprotección, se sugiere iniciar las aplicaciones consecutivas **dos** días antes que culmine el período de protección del primer producto. **La información sobre el período de protección de los plaguicidas se encuentra disponible** en la página web del Servicio, [www.sag.gob.cl.](http://www.sag.gob.cl/)

Usted deberá haber finalizado la primera aplicación en todo el viñedo o predio bajo control obligatorio a más tardar el 19 de febrero del 2018. Dependiendo del período de protección del producto utilizado y de la fecha de inicio del primer tratamiento, la siguiente aplicación tendrá como fecha máxima de inicio el 16 de marzo del 2018.

Recuerde que es responsabilidad del productor comenzar las aplicaciones en el estado fenológico adecuado, respetar el LMR dependiendo del destino de la fruta o propósito de la producción y que debe avisar a la Oficina del PNLb correspondiente a su jurisdicción al menos 48 horas antes de que inicie cada aplicación.

La lista de productos autorizados para el control de *Lobesia botrana*, las declaraciones de eficacia, las consideraciones técnicas para realizar las aplicaciones junto con los contactos de las oficinas sectoriales del PNLb, se encuentran disponibles en el sitio web del SAG, [www.sag.cl](http://www.sag.cl/)